#### tested 190817 using SpinDynamica 3.0.1 under Mathematica 11.0

#### **Needs["SpinDynamica`"]**

SpinDynamica version 3.0.1 loaded

ModifyBuiltIn: The following built-in routines have been modified in SpinDynamica: {Chop, Dot, Duration, Exp, Expand, ExpandAll, NumericQ, Plus, Power, Simplify, Times, WignerD}. Evaluate ??symbol to generate the additional definitions for symbol.

### 2-spin-1/2 system

## set up dipolar coupled 2-spin-1/2 system

**SetSpinSystem[2]**

SetSpinSystem: the spin system has been set to  $\{1, -1, 1, \ldots, 1\}$ 2  $\frac{1}{2}$ ,  $\frac{1}{2}$  $\begin{matrix} -1 \\ 2 \end{matrix}$ 1<br>- SetBasis: the state basis has been set to ZeemanBasis[{{1, 2  $\frac{1}{6}$   $\frac{1}{2}$ 2  $\{\}$ , BasisLabels → Automatic.

```
H\theta = \Omega 1 op I [1, "z"] + \Omega 2 op I [2, "z"] + d op T [{1, 2}, {2, 0}] Sqrt [6]
```

```
\frac{1}{1}\frac{1}{2} d (I<sub>1</sub> • I<sub>2</sub> + I<sub>1</sub> • I<sub>2</sub> – 4 (I<sub>1 z</sub> • I<sub>2 z</sub>)) + \Omega1 I<sub>1 z</sub> + \Omega2 I<sub>2 z</sub>
```
parameters =  $\left\{ \Omega$ 1 → 2  $\pi$  5 × 10^3,  $\Omega$ 2 → 2  $\pi$   $\left(2 \times 10$ ^3 $\right)$ , d → 2  $\pi$  10 × 10^3 $\right\}$  $\{ \Omega 1 \to 10\,000\,\pi, \ \Omega 2 \to 4000\,\pi, \ d \to 20\,000\,\pi \}$ 

## static spectrum with no decoupling

```
T = 40 \times 10^{\circ} - 3; \delta t = 10 \times 10^{\circ} - 6;
sig =
 Signal1D{0, T, δt},
   BackgroundGenerator → H0 /. parameters
  1
      Signal1D: Using SignalCalculationMethod → Diagonalization
      Signal1D: the last sampling point has been dropped in order to get an even number of points.
    Signal1D: Using LineBroadening \rightarrow 2\pi \times 36.6468 rad s<sup>-1</sup>.
Signal [ {0, 40. \times 10<sup>-3</sup>, 10. \times 10<sup>-6</sup>}, {Lorentzian, << 4 >>}]
```
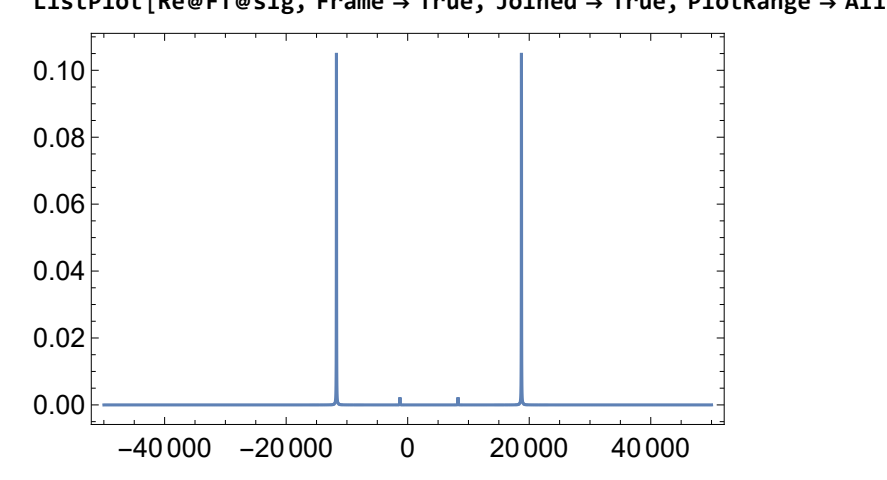

```
ListPlot[Re@FT@sig, Frame → True, Joined → True, PlotRange → All, Axes → None]
```
# homonuclear decoupling examples

### Lee-Goldburg decoupling

```
ωnut = 2 π 50 × 10^3
100 000 π
ωoff = ωnut  Sqrt[2]
50 000 \sqrt{2}π
\tauLG = N[2 \pi / (\omega \text{off} \text{Sqrt}[3])];τLG // EngineeringForm
16.3299 \times 10^{-6}sig =
   Signal1D{0, T, τLG},
    ωnut opI["x"] + ωoff opI["z"],
    BackgroundGenerator → H0 /. parameters
   ;
      Signal1D: Using SignalCalculationMethod → Diagonalization
     Signal1D: Using LineBroadening \rightarrow 2\pi × 36.6617 rad s<sup>-1</sup>.
```
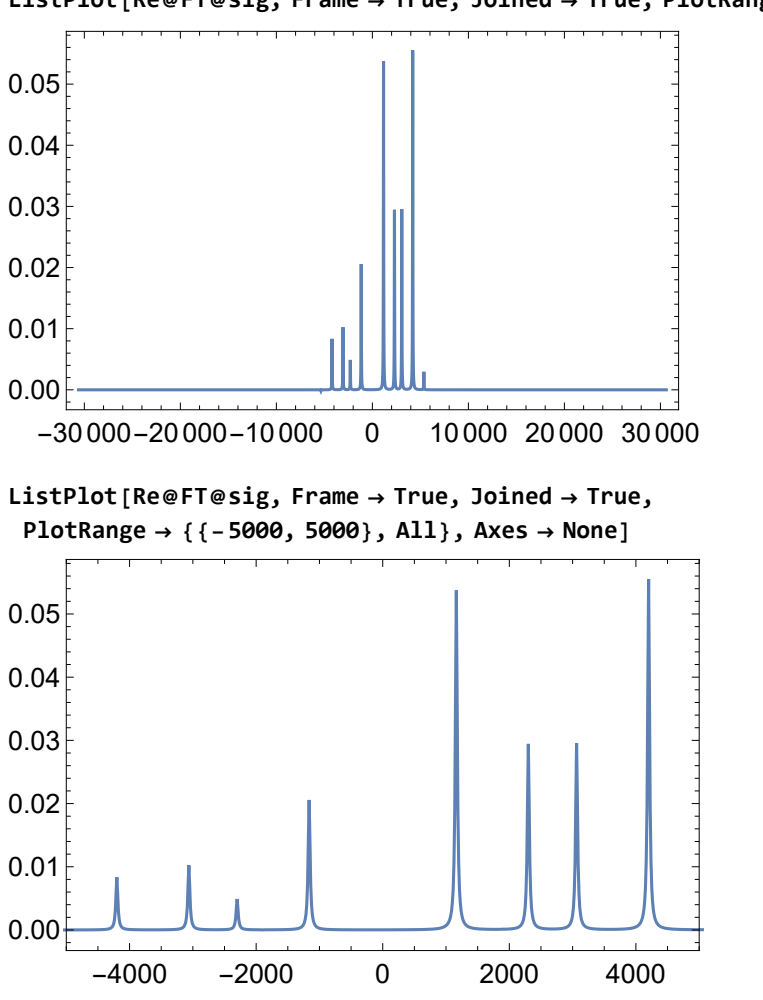

**ListPlot[Re@FT@sig, Frame → True, Joined → True, PlotRange → All, Axes → None]**

the result is not very good. There are still large dipolar splittings these are the expected peak positions:

**N{2 × 10^3, 4 × 10^3} Sqrt[3]** {1154.7, 2309.4}

### FSLG

```
ωnut = 2 π 50 × 10^3
100000πωoff = ωnut  Sqrt[2]
50 000 \sqrt{2} \pi\tauLG = N[2 \pi / (\omega \text{off} \text{Sqrt}[3])];τLG // EngineeringForm
16.3299 \times 10^{-6}FSLG = {{\omeganut opI["x"] + \omegaoff opI["z"], \tauLG}, {-\omeganut opI["x"] - \omegaoff opI["z"], \tauLG}};
T = 40 \times 10^{\circ} - 3; \delta t = 10 \times 10^{\circ} - 6;
```
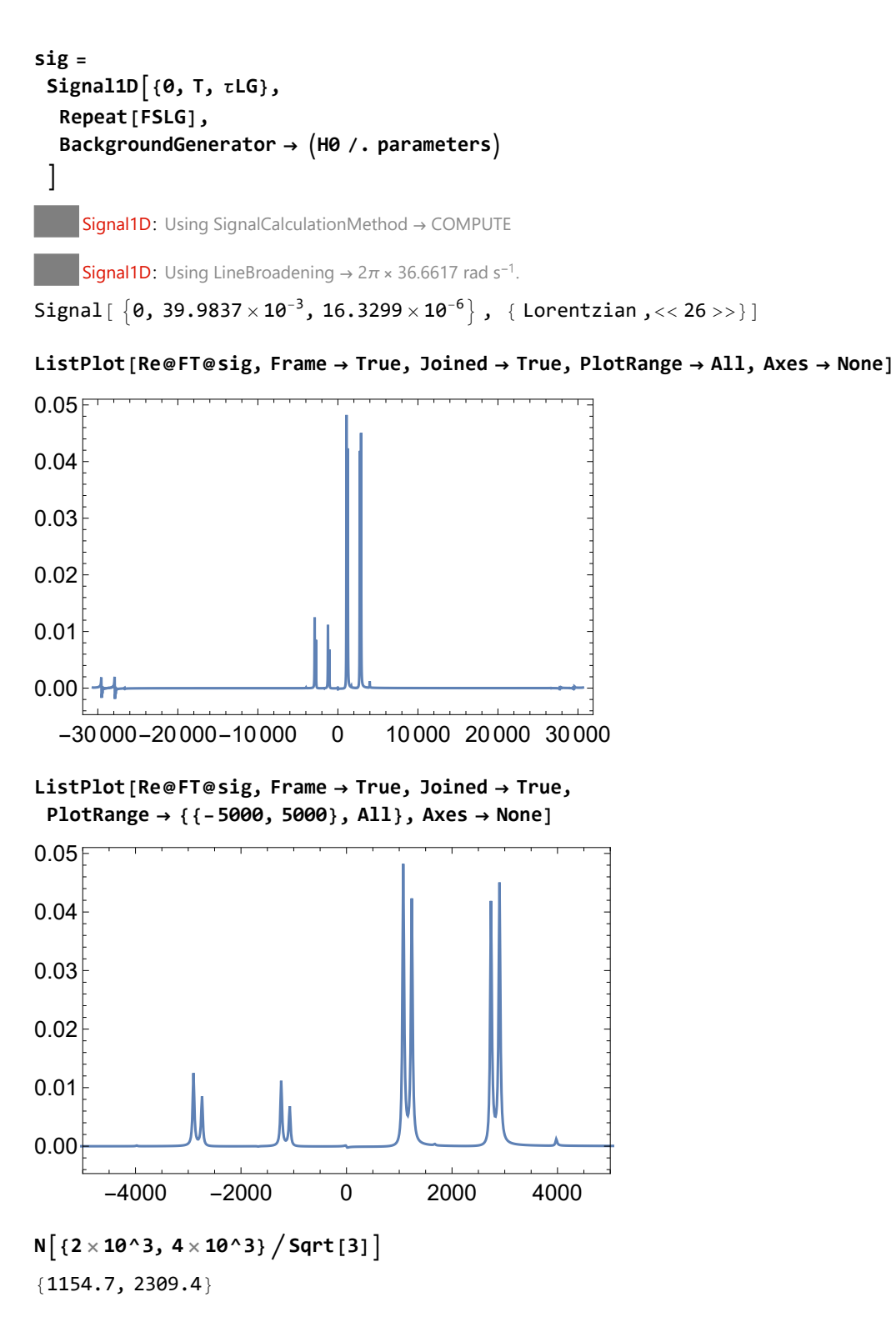

this gives a good result with small splittings, and peaks in the expected position - although with a rather large image

### WAHUHA or WHH4

**τ = 5 × 10^-6** 1 200 000

```
WHH4 = 
     { None, τ},
     RotationSuperoperator\left[\frac{\pi}{2}, \pi\right],
     {None, τ},
     RotationSuperoperator\left[\frac{\pi}{2}, \frac{3\pi}{2}\right],
     {None, 2 τ},
     RotationSuperoperator\left[\frac{\pi}{2}, \frac{\pi}{2}\right],
     {None, τ},
     RotationSuperoperator\left[\frac{\pi}{2}, 0\right],
     {None, τ}
   ;
```
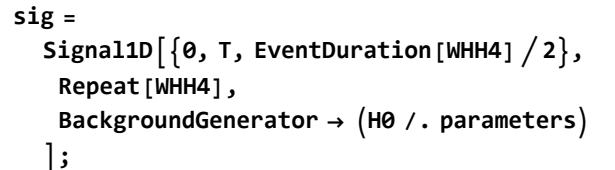

Signal1D: Using SignalCalculationMethod → COMPUTE

Signal1D: the last sampling point has been dropped in order to get an even number of points.

**Signal1D:** Using LineBroadening  $\rightarrow$  2 $\pi$  × 36.633 rad s<sup>-1</sup>.

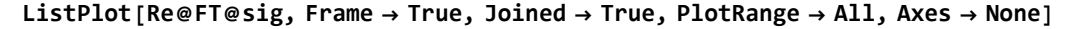

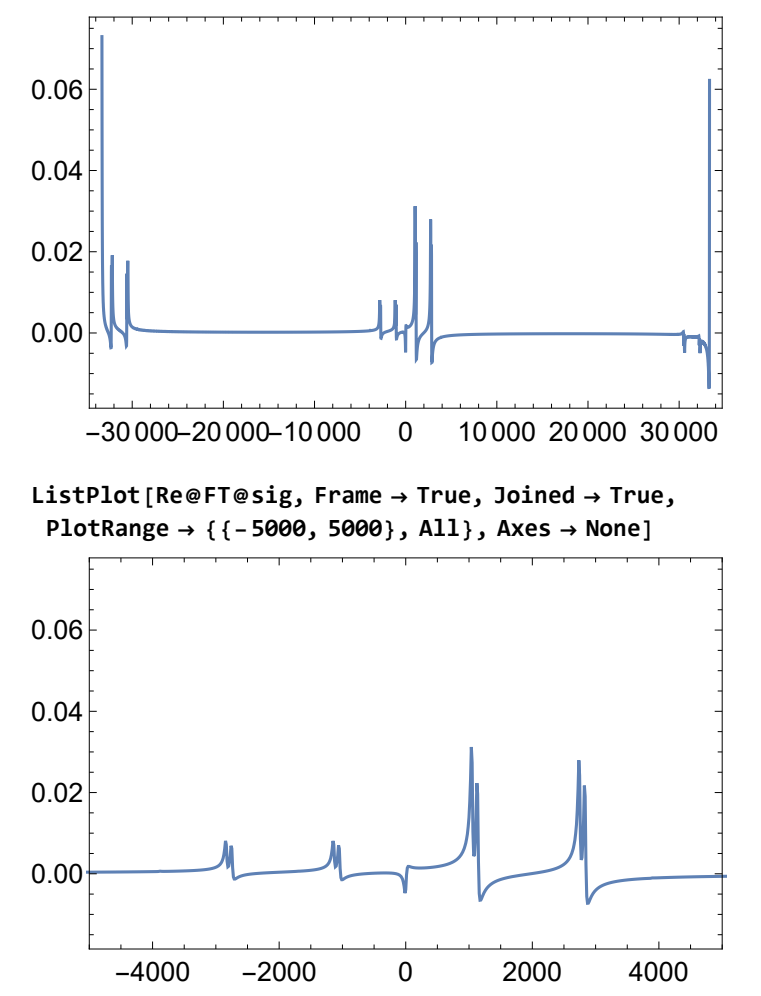

expected peak positions:

```
N{2 × 10^3, 4 × 10^3}  Sqrt[3]
```
{1154.7, 2309.4}

not a bad result, although there is a strong phase shift

3-spin-1/2 system

# set up dipolar coupled 3-spin-1/2 system with random dipolar couplings

#### **SetSpinSystem[3]**

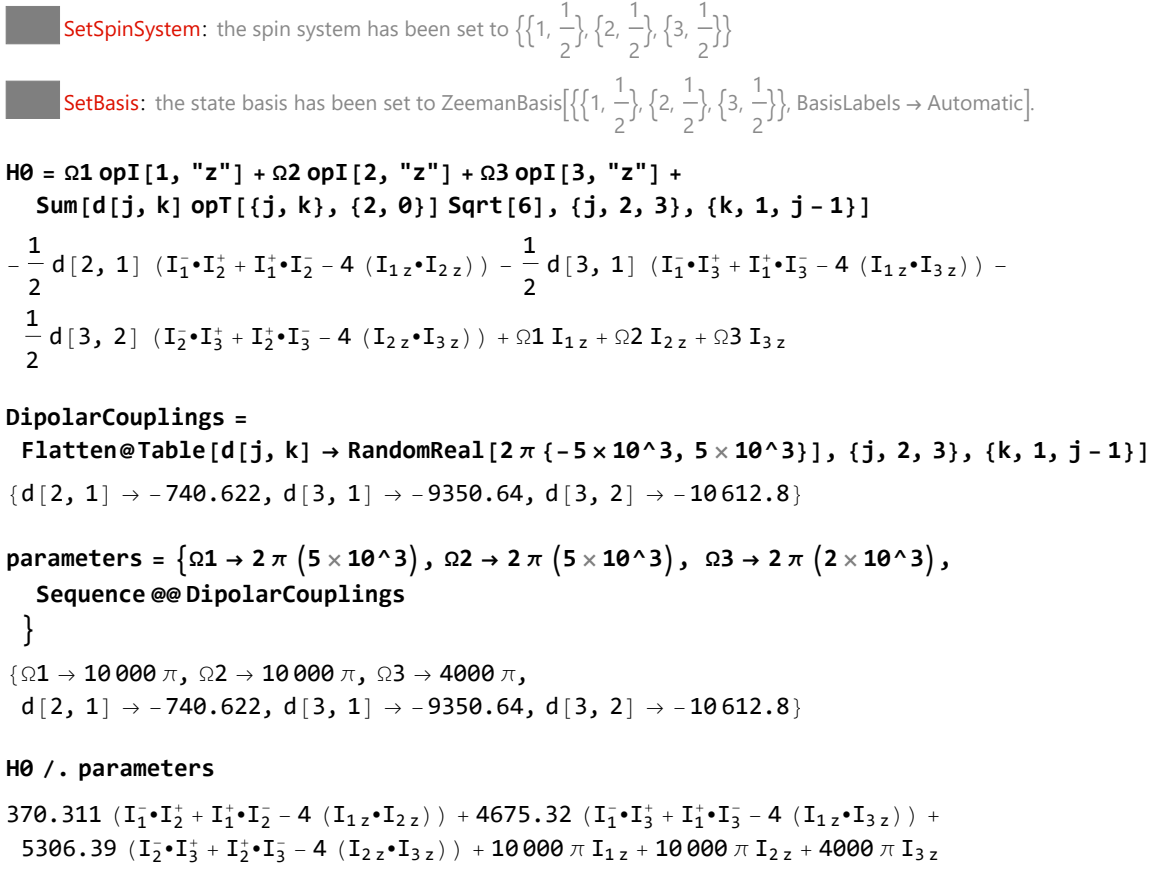

## static spectrum with no decoupling

 $T = 40 \times 10^{\circ} - 3; \quad \delta t = 10 \times 10^{\circ} - 6;$ 

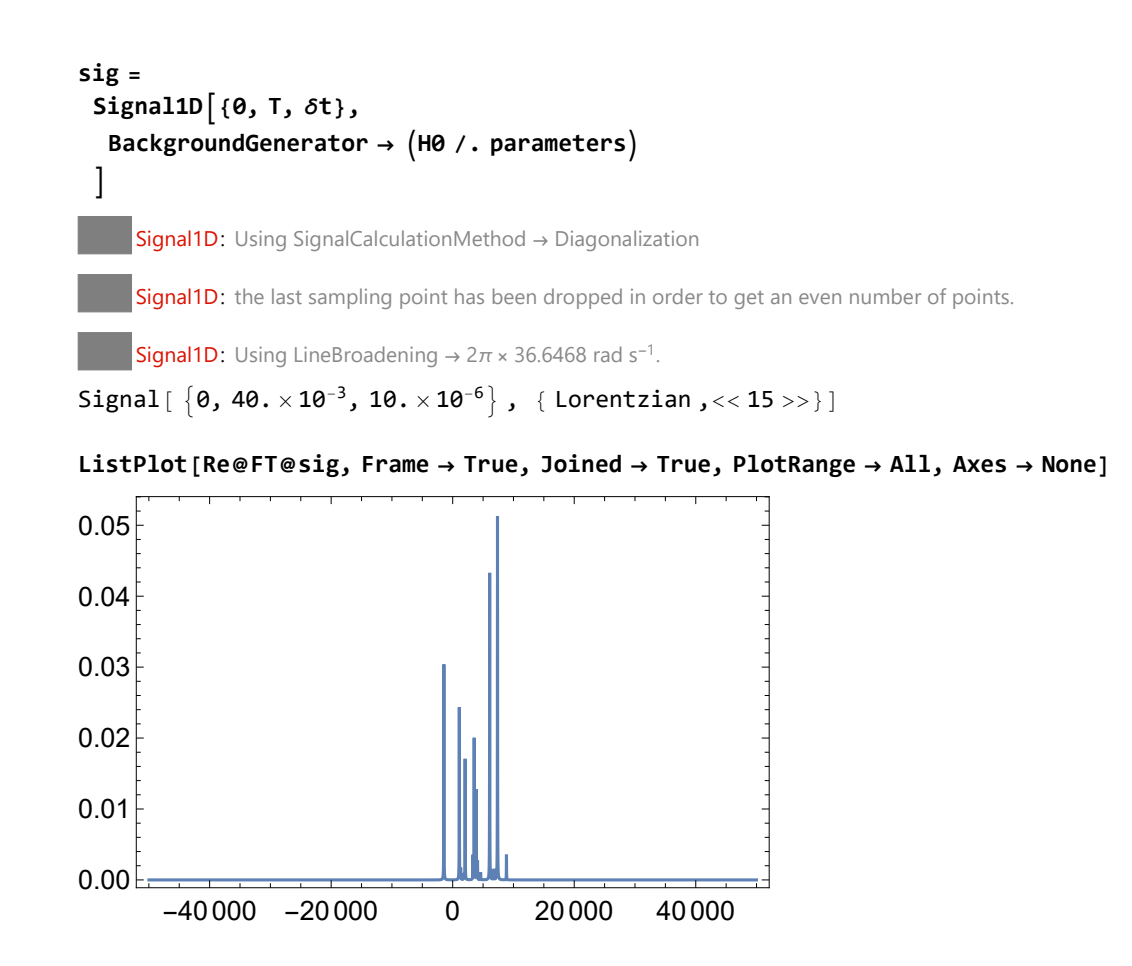

# homonuclear decoupling examples

## Lee-Goldburg decoupling

```
ωnut = 2 π 50 × 10^3
100 000 π
ωoff = ωnut  Sqrt[2]
50 000 \sqrt{2} π
\tauLG = N[2 \pi / (\omega \text{off} \text{Sqrt}[3])]τLG // EngineeringForm
0.0000163299
16.3299 \times 10^{-6}sig =
  Signal1D{0, T, τLG},
    ωnut opI["x"] + ωoff opI["z"],
    BackgroundGenerator → H0 /. parameters
   ;
      Signal1D: Using SignalCalculationMethod → Diagonalization
     Signal1D: Using LineBroadening \rightarrow 2\pi \times 36.6617 rad s<sup>-1</sup>.
```
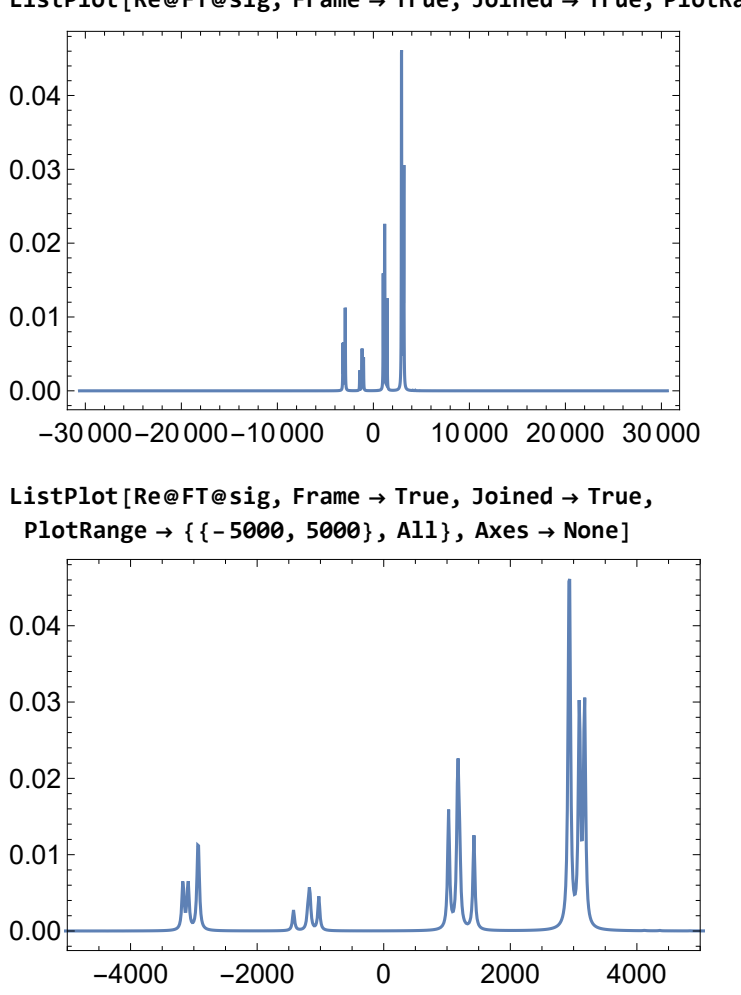

**ListPlot[Re@FT@sig, Frame → True, Joined → True, PlotRange → All, Axes → None]**

the result is very poor. There are still large dipolar splittings these are the expected peak positions:

**N{2 × 10^3, 4 × 10^3} Sqrt[3]** {1154.7, 2309.4}

### FSLG

```
ωnut = 2 π 50 × 10^3
100 000 π
ωoff = ωnut  Sqrt[2]
50 000 \sqrt{2} \pi\tauLG = N[2 \pi / (\omega \text{off} \text{Sqrt}[3])];τLG // EngineeringForm
16.3299 \times 10^{-6}FSLG = {{\omeganut opI["x"] + \omegaoff opI["z"], \tauLG}, {-\omeganut opI["x"] - \omegaoff opI["z"], \tauLG}};
```

```
sig =
  Signal1D{0, T, τLG},
   Repeat[FSLG],
   BackgroundGenerator → H0 /. parameters
  ;
    Signal1D: Using SignalCalculationMethod → COMPUTE
```
Signal1D: Using LineBroadening  $\rightarrow$  2 $\pi$  × 36.6617 rad s<sup>-1</sup>.

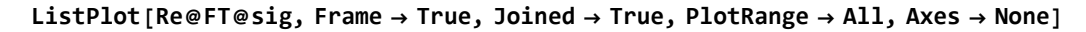

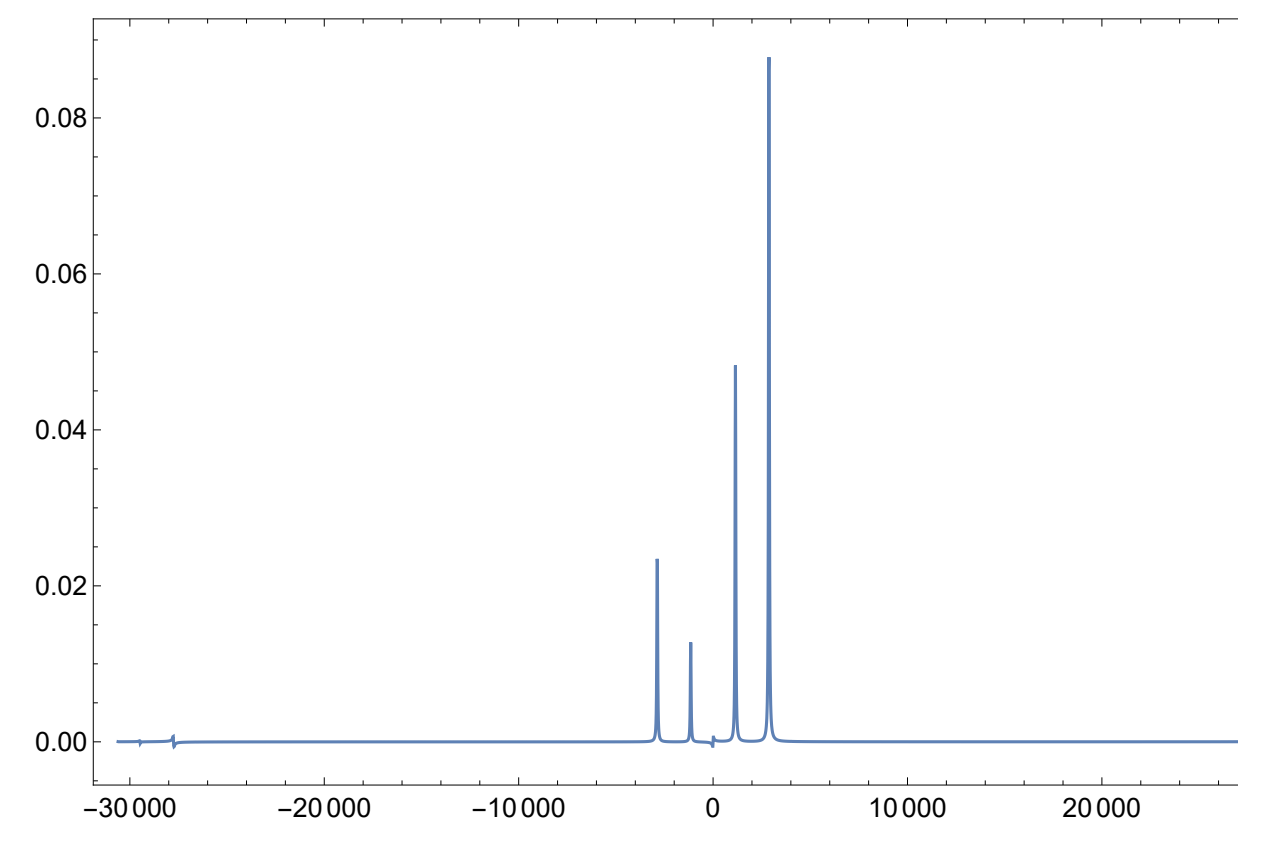

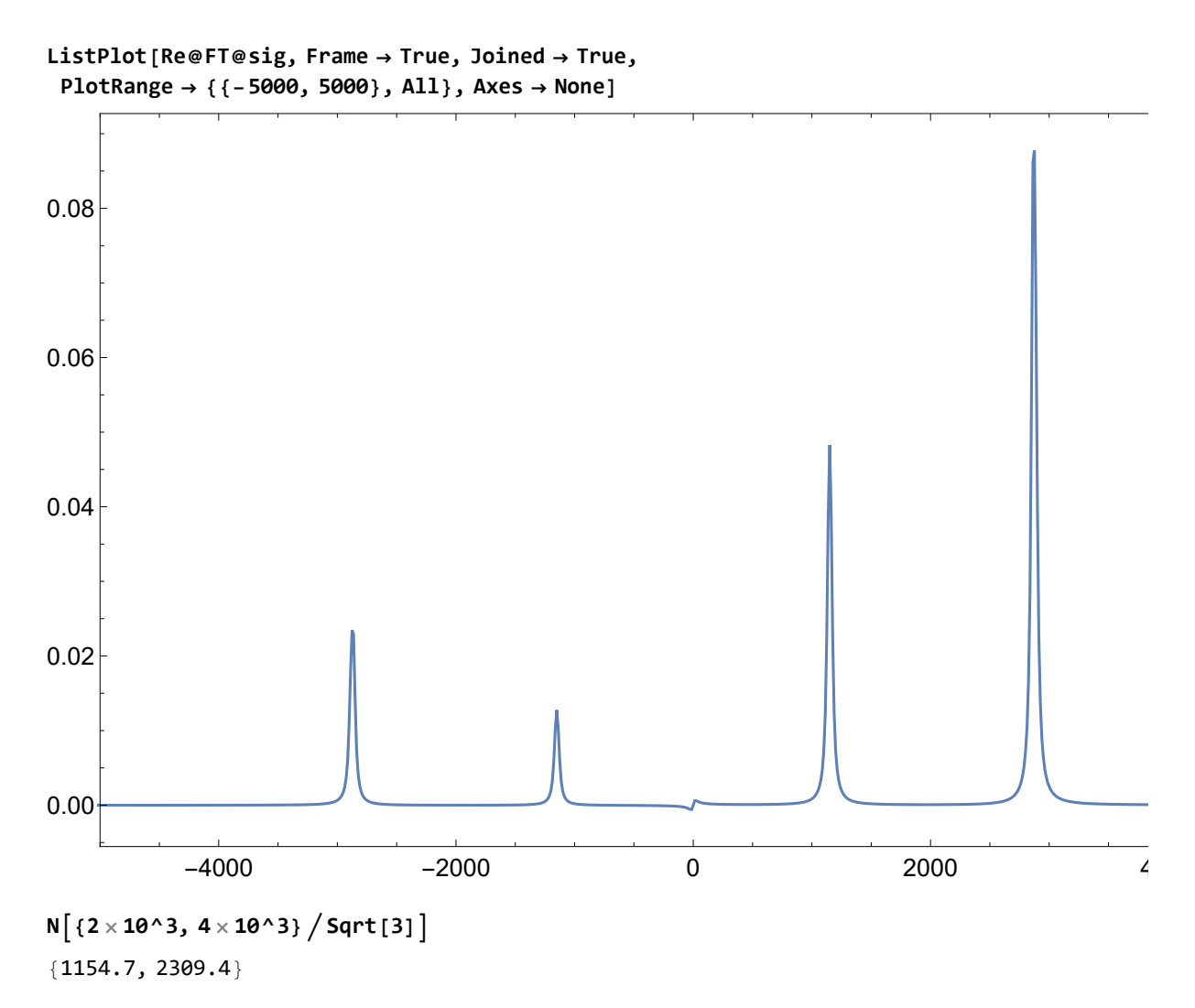

the peaks are in the expected positions, although with a rather large image.

### WAHUHA or WHH4

```
τ = 5 × 10^-6
    1
200 000
WHH4 = 
     { None, τ},
    RotationSuperoperator\left[\frac{\pi}{2}, \pi\right],
     {None, τ},
    RotationSuperoperator\left[\frac{\pi}{2}, \frac{3\pi}{2}\right],
     {None, 2 τ},
    RotationSuperoperator\left[\frac{\pi}{2}, \frac{\pi}{2}\right],
     {None, τ},
    RotationSuperoperator\left[\frac{\pi}{2}, 0\right],
     {None, τ}
   ;
```
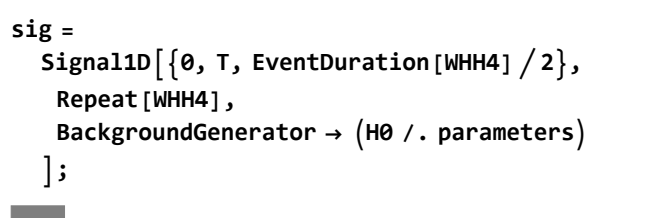

Signal1D: Using SignalCalculationMethod → COMPUTE

Signal1D: the last sampling point has been dropped in order to get an even number of points.

**Signal1D:** Using LineBroadening  $\rightarrow$  2 $\pi$  × 36.633 rad s<sup>-1</sup>.

#### **ListPlot[Re@FT@sig, Frame → True, Joined → True, PlotRange → All, Axes → None]**

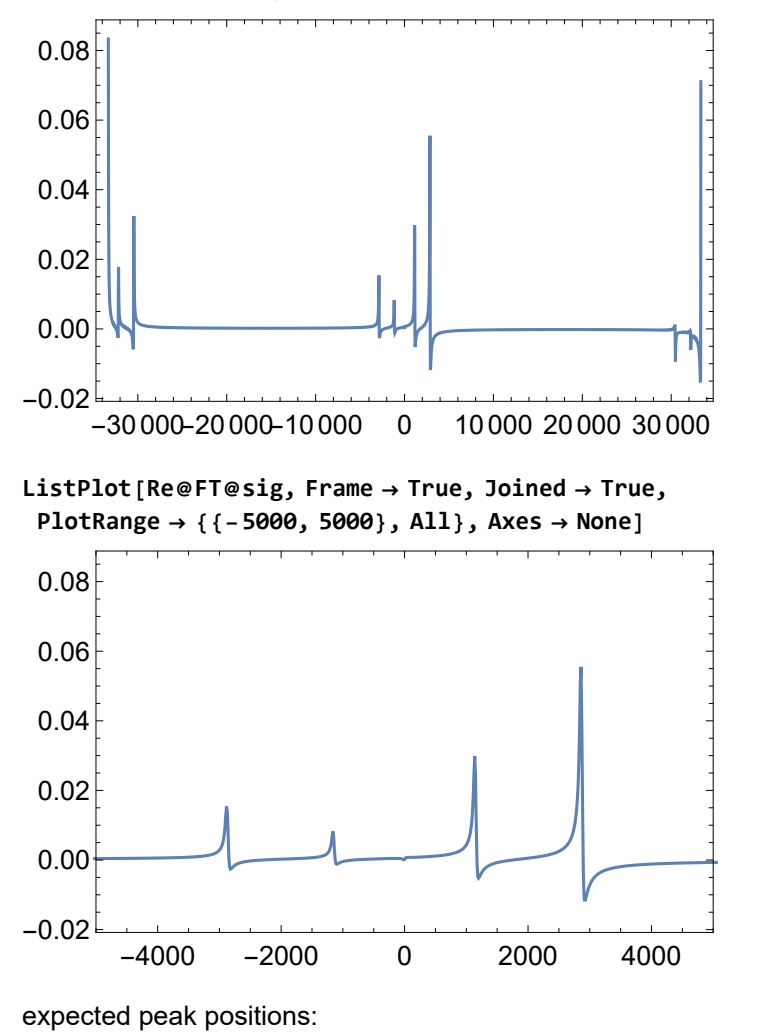

$$
N\big[\left\{2\times10^{\,\wedge}\,3\,,\;4\times10^{\,\wedge}\,3\right\}/\mathop{\rm Sqrt}\nolimits\left[\,3\,\right]\big]
$$

$$
\{1154.7, 2309.4\}
$$

not a bad result, although there is a strong phase shift

### 4-spin-1/2 system

# set up dipolar coupled 4-spin-1/2 system with random dipolar couplings

#### **SetSpinSystem[4]**

```
1<br>- SetSpinSystem: the spin system has been set to {{1,
                                                                                   2
                                                                                     \frac{1}{6} \frac{1}{2}2
                                                                                                \frac{1}{6} \frac{1}{3}, \frac{1}{3}2
                                                                                                          \frac{1}{4}, \frac{1}{4}\begin{bmatrix} -1 \\ 2 \end{bmatrix}1<br>- SetBasis: the state basis has been set to ZeemanBasis[{{1,
                                                                                           2
                                                                                             \frac{1}{6} \frac{1}{2}2
                                                                                                        \frac{1}{6} \frac{1}{3}, \frac{1}{3}2
                                                                                                                  \frac{1}{4}, \frac{1}{4}2
                                                                                                                            \{\}, BasisLabels → Automatic.
H\theta = \Omega 1 op I [1, "z"] + \Omega 2 op I [2, "z"] + \Omega 3 op I [3, "z"] + \Omega 4 op I [4, "z"] +Sum[d[j, k] opT[{j, k}, {2, 0}] Sqrt[6], {j, 2, 3}, {k, 1, j-1}]
 \frac{1}{1}\frac{1}{2} d[2, 1] (I_1 \cdot I_2^+ + I_1^+ \cdot I_2^- - 4 (I_{1z} \cdot I_{2z})) - \frac{1}{2}\frac{1}{2} d[3, 1] (I_{1}^{-} \cdot I_{3}^{+} + I_{1}^{+} \cdot I_{3}^{-} - 4 (I_{1}{}_{2} \cdot I_{3}{}_{2})) -1
    \frac{1}{2} d[3, 2] (I<sub>2</sub> • I<sub>3</sub> + I<sub>2</sub> • I<sub>3</sub> - 4 (I<sub>2 z</sub> • I<sub>3 z</sub>)) + Ω1 I<sub>1 z</sub> + Ω2 I<sub>2 z</sub> + Ω3 I<sub>3 z</sub> + Ω4 I<sub>4 z</sub><br>2
DipolarCouplings =
  Flatten@Table[d[j, k] → RandomReal[2\pi{-5 x 10^3, 5 x 10^3}], {j, 2, 4}, {k, 1, j - 1}]
\{d[2, 1] \rightarrow -29758.1, d[3, 1] \rightarrow -28133.6, d[3, 2] \rightarrow 1946.3,d[4, 1] \rightarrow 4429.44, d[4, 2] \rightarrow -349.795, d[4, 3] \rightarrow 22305.5}
parameters =
  \left\{ \Omega1 \rightarrow 2 \pi \left(5 \times 10^{-3}\right), \Omega2 \rightarrow 2 \pi \left(5 \times 10^{-3}\right), \Omega3 \rightarrow 2 \pi \left(2 \times 10^{-3}\right), \Omega4 \rightarrow 2 \pi \left(2 \times 10^{-3}\right),\right\}Sequence @@ DipolarCouplings
  \mathcal{E}\{ \Omega1 → 10 000 \pi, \Omega2 → 10 000 \pi, \Omega3 → 4000 \pi, \Omega4 → 4000 \pi,
  d[2, 1] \rightarrow -29 758.1, d[3, 1] \rightarrow -28 133.6, d[3, 2] \rightarrow 1946.3,
  d[4, 1] \rightarrow 4429.44, d[4, 2] \rightarrow -349.795, d[4, 3] \rightarrow 22305.5}
H0 /. parameters
```

```
14\,879.1\, (\rm I_1^-\bullet I_2^+ + I_1^+\bullet I_2^- - 4\,(I_1 z\bullet I_2 z) ) + 14\,966.8\, (\rm I_1^-\bullet I_3^+ + I_1^+\bullet I_3^- - 4\,(I_1 z\bullet I_3 z) ) -
  973.148 (I_2^-\bullet I_3^+ + I_2^+\bullet I_3^- - 4 (I_{2\,z}^-\bullet I_{3\,z})) + 10 000 π I_{1\,z} + 10 000 π I_{2\,z} + 4000 π I_{3\,z} + 4000 π I_{4\,z}
```
## static spectrum with no decoupling

```
T = 40 \times 10^{\circ} - 3; \delta t = 10 \times 10^{\circ} - 6;
sig =
 Signal1D{0, T, δt},
   BackgroundGenerator → H0 /. parameters
  1
      Signal1D: Using SignalCalculationMethod → Diagonalization
      Signal1D: the last sampling point has been dropped in order to get an even number of points.
    Signal1D: Using LineBroadening \rightarrow 2\pi \times 36.6468 rad s<sup>-1</sup>.
Signal [ \{0, 40 \cdot \times 10^{-3}, 10 \cdot \times 10^{-6}\}, \{ Lorentzian, << 34 >>\}]
```
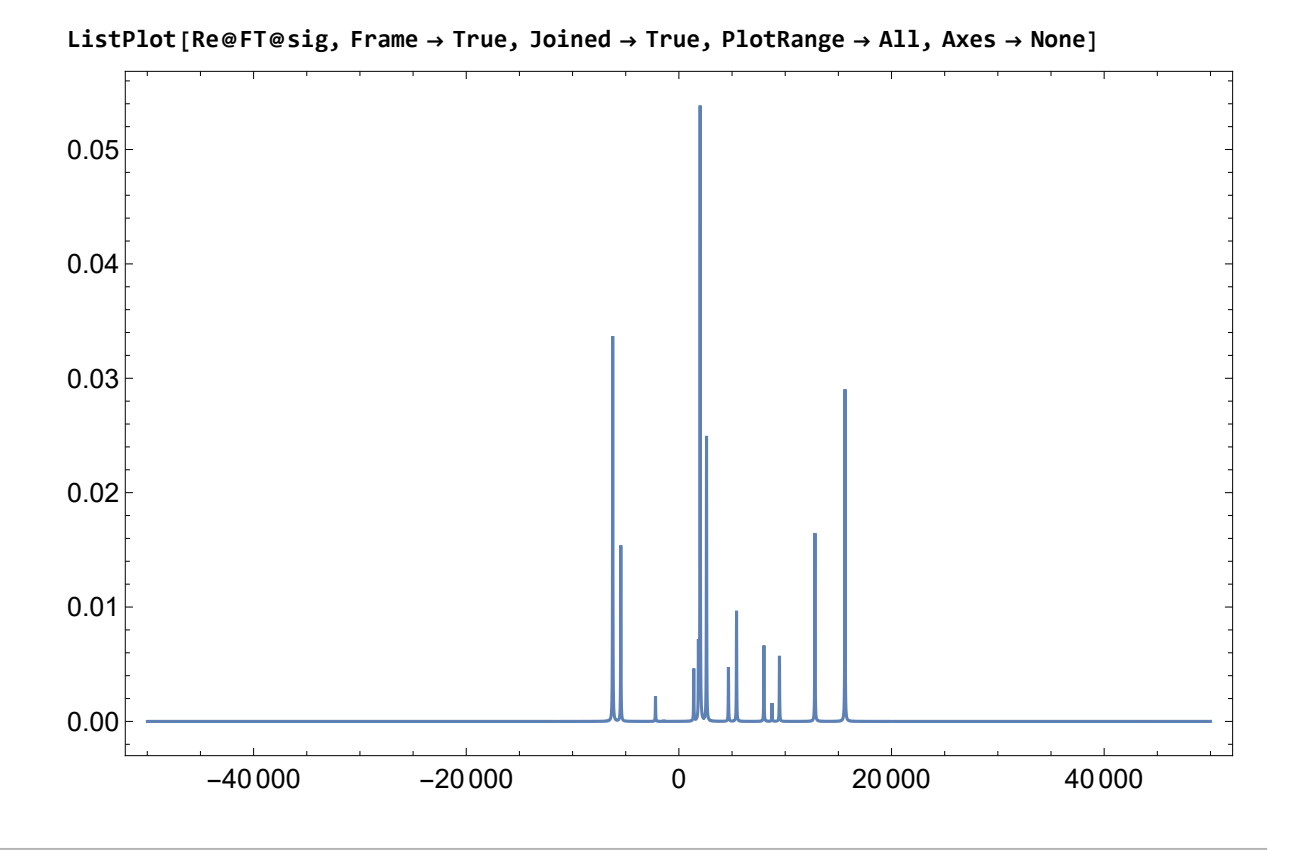

## homonuclear decoupling examples

## Lee-Goldburg decoupling

```
ωnut = 2 π 50 × 10^3
100 000 π
ωoff = ωnut  Sqrt[2]
50 000 \sqrt{2} \pi\tauLG = N[2 \pi / (\omega \text{off} \text{Sqrt}[3])]τLG // EngineeringForm
0.0000163299
16.3299 \times 10^{-6}sig =
   Signal1D{0, T, τLG},
    ωnut opI["x"] + ωoff opI["z"],
    BackgroundGenerator → H0 /. parameters
   ;
      Signal1D: Using SignalCalculationMethod → Diagonalization
      Signal1D: Using LineBroadening \rightarrow 2\pi × 36.6617 rad s<sup>-1</sup>.
```
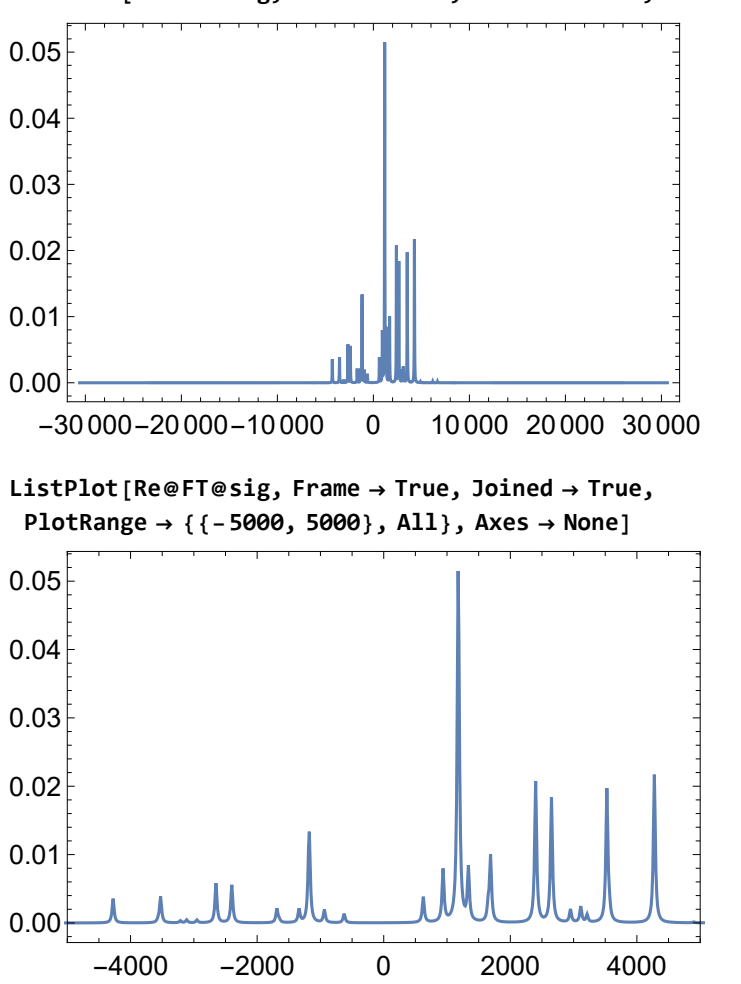

**ListPlot[Re@FT@sig, Frame → True, Joined → True, PlotRange → All, Axes → None]**

the result is very poor. There are still large dipolar splittings these are the expected peak positions:

**N{2 × 10^3, 4 × 10^3} Sqrt[3]** {1154.7, 2309.4}

### FSLG

```
ωnut = 2 π 50 × 10^3
100000πωoff = ωnut  Sqrt[2]
50 000 \sqrt{2} \pi\tauLG = N[2 \pi / (\omega \text{off} \text{Sqrt}[3])];τLG // EngineeringForm
16.3299 \times 10^{-6}FSLG = {{\omeganut opI["x"] + \omegaoff opI["z"], \tauLG}, {-\omeganut opI["x"] - \omegaoff opI["z"], \tauLG}};
```
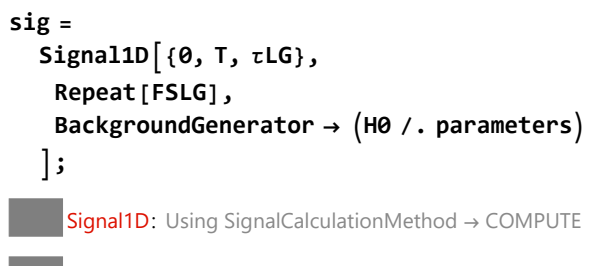

Signal1D: Using LineBroadening  $\rightarrow$  2 $\pi$  × 36.6617 rad s<sup>-1</sup>.

**ListPlot[Re@FT@sig, Frame → True, Joined → True, PlotRange → All, Axes → None]**

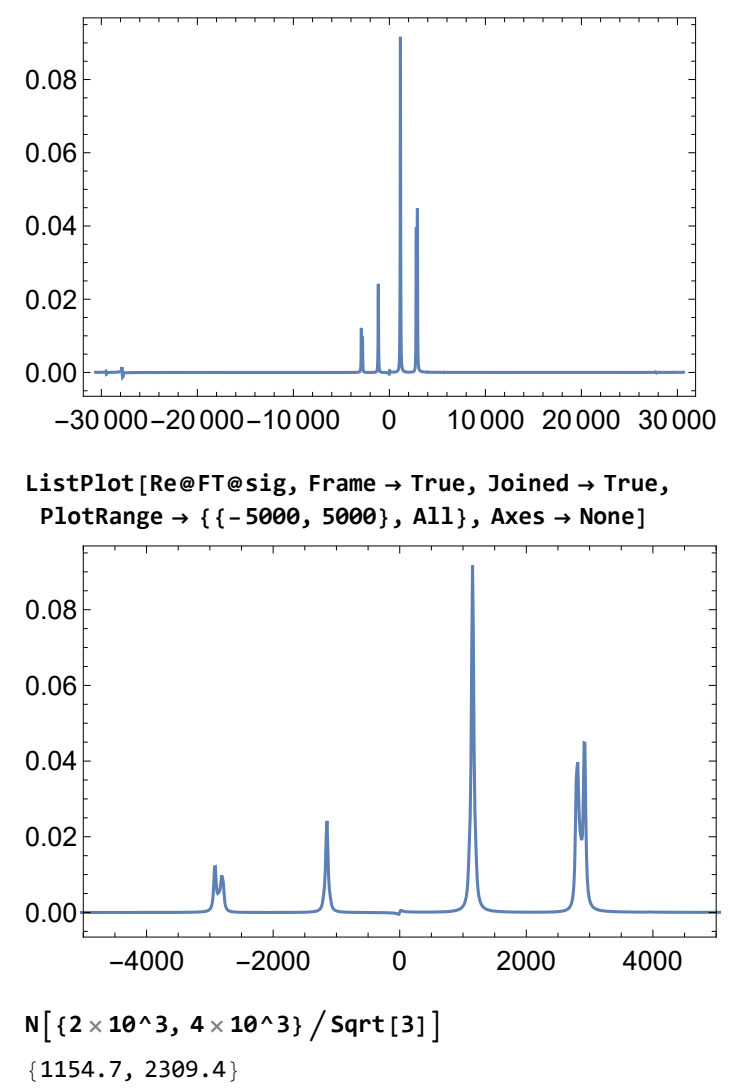

the peaks are in the expected positions, although with a rather large image.

### WAHUHA or WHH4

**τ = 5 × 10^-6** 1 200 000

```
WHH4 = 
     { None, τ},
    RotationSuperoperator\left[\frac{\pi}{2}, \pi\right],
     {None, τ},
    RotationSuperoperator\left[\frac{\pi}{2}, \frac{3\pi}{2}\right],
     {None, 2 τ},
    RotationSuperoperator\left[\frac{\pi}{2}, \frac{\pi}{2}\right],
     {None, τ},
    RotationSuperoperator\lceil \pi/2, 0 \rceil \rceil,
     {None, τ}
   ;
sig =
   Signal1D(0, T, EventDuration[WHH4] / 2)Repeat[WHH4],
```
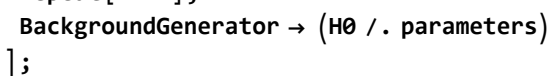

Signal1D: Using SignalCalculationMethod → COMPUTE

Signal1D: the last sampling point has been dropped in order to get an even number of points.

**Signal1D:** Using LineBroadening  $\rightarrow$  2 $\pi$  × 36.633 rad s<sup>-1</sup>.

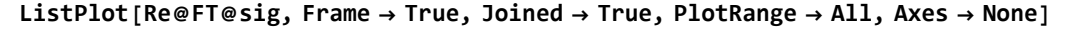

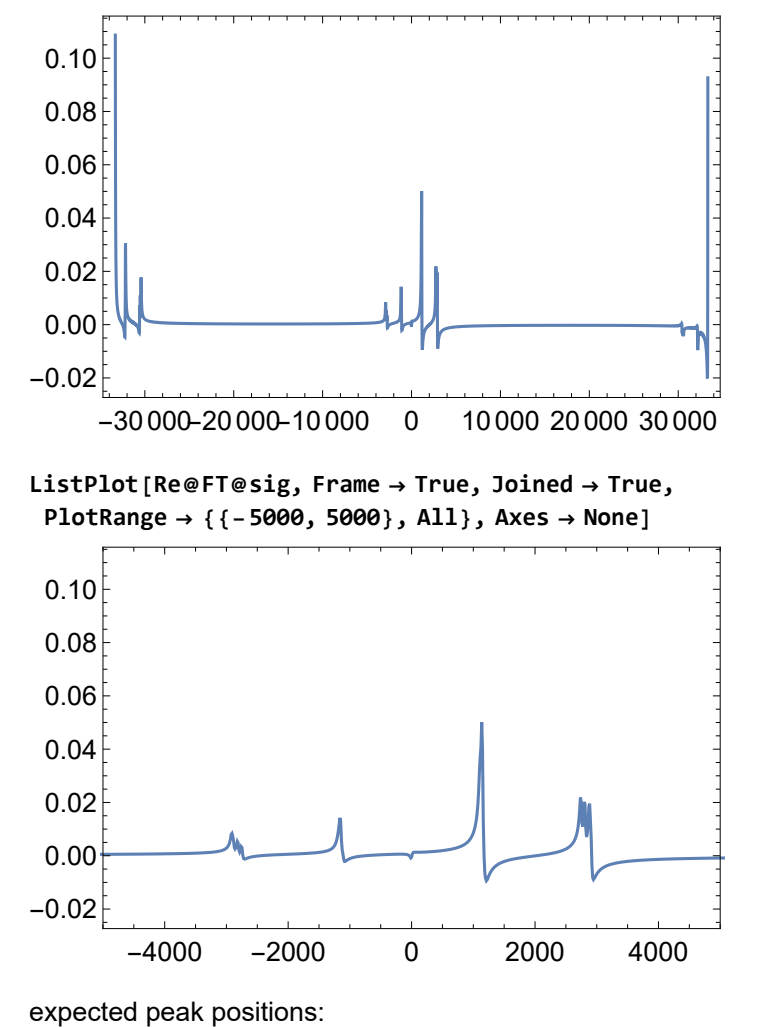

**N{2 × 10^3, 4 × 10^3} Sqrt[3]** {1154.7, 2309.4}

not a bad result, although there is a strong phase shift

5-spin-1/2 system

# set up dipolar coupled 5-spin-1/2 system with random dipolar couplings

#### **SetSpinSystem[5]**

1<br>- SetSpinSystem: the spin system has been set to {{1, 2  $\frac{1}{6}$   $\frac{1}{2}$ 2  $\frac{1}{6}$   $\frac{1}{3}$ ,  $\frac{1}{3}$ 2  $\frac{1}{4}$ ,  $\frac{1}{4}$ 2  $\frac{1}{6}$   $\frac{1}{5}$   $\frac{1}{1}$  $\begin{matrix} - \\ 2 \end{matrix}$ 1<br>- SetBasis: the state basis has been set to ZeemanBasis[{{1, 2  $\frac{1}{2}$ ,  $\frac{1}{2}$ 2  $\frac{1}{6}$   $\frac{1}{3}$ ,  $\frac{1}{3}$ 2  $\frac{1}{4}$ ,  $\frac{1}{4}$ 2  $\frac{1}{6}$   $\frac{1}{5}$ 2  $\{\}$ , BasisLabels → Automatic.  $H\theta = \Omega 1$  op I  $[1, "z"] + \Omega 2$  op I  $[2, "z"] + \Omega 3$  op I  $[3, "z"] + \Omega 4$  op I  $[4, "z"] + \Omega 5$  op I  $[5, "z"] +$ Sum[d[j, k] opT[{j, k}, {2, 0}] Sqrt[6], {j, 2, 5}, {k, 1, j-1}]  $\frac{1}{1}$  $\frac{1}{2}d[2, 1]$   $(I_1^-\cdot I_2^+ + I_1^+\cdot I_2^- - 4 (I_1{}_2^-\cdot I_{2}^-)) -$ 1 2 d[3, 1]  $(I_1^-\cdot I_3^+ + I_1^+\cdot I_3^- - 4 (I_{1z} \cdot I_{3z})) - \frac{1}{2}$  $\frac{1}{2} d[4, 1] (I_1^{\dagger} \cdot I_4^{\dagger} + I_1^{\dagger} \cdot I_4^{\dagger} - 4 (I_{1z} \cdot I_{4z})) -$ 1 2 d[5, 1]  $(I_1^-\cdot I_5^+ + I_1^+\cdot I_5^- - 4 (I_{1z}^*I_{5z})) - \frac{1}{2}$  $\frac{1}{2} d[3, 2] (I_2^{\bullet}I_3^{\circ} + I_2^{\bullet}I_3^{\circ} - 4 (I_{2z}^{\bullet}I_{3z})) -$ 1 2  $d[4, 2]$   $(I_2^{\bullet}I_4^{\dagger} + I_2^{\dagger}I_4^{\dagger} - 4 (I_2 I_2^{\bullet}I_4 I_2) - \frac{1}{2}$  $\frac{1}{2}$  d[5, 2] (I<sub>2</sub>•I<sub>5</sub> + I<sub>2</sub>•I<sub>5</sub> – 4 (I<sub>2 z</sub>•I<sub>5 z</sub>)) –<br>2 1  $\frac{1}{2} d[4, 3] (I_3 \cdot I_4^+ + I_3^+ \cdot I_4^- - 4 (I_3{}_2 \cdot I_{42} ) ) - \frac{1}{2}$  $\frac{1}{2} d[5, 3] (I_3^{\bullet}I_5^{\circ} + I_3^{\bullet}I_5^{\circ} - 4 (I_3{}_2^{\bullet}I_5{}_2)) -$ 1  $\frac{1}{2}$  d[5, 4] ( $I_4^-\bullet I_5^+ + I_4^+\bullet I_5^- - 4$  ( $I_{4z}\bullet I_{5z}$ )) +  $\Omega$ 1  $I_{1z}$  +  $\Omega$ 2  $I_{2z}$  +  $\Omega$ 3  $I_{3z}$  +  $\Omega$ 4  $I_{4z}$  +  $\Omega$ 5  $I_{5z}$ <br>2 **DipolarCouplings =** Flatten@Table[d[j, k] → RandomReal[ $2 \pi$  {-5 x 10^3, 5 x 10^3}], {j, 2, 5}, {k, 1, j - 1}]  ${d[2, 1] \rightarrow -20028.5, d[3, 1] \rightarrow -13804.8, d[3, 2] \rightarrow -18999.4,}$ d[4, 1]  $\rightarrow$  -11 951.5, d[4, 2]  $\rightarrow$  6576.55, d[4, 3]  $\rightarrow$  -29 600.4, d[5, 1]  $\rightarrow$  14 317.7, d[5, 2]  $\rightarrow$  -10 281.3, d[5, 3]  $\rightarrow$  -17 589.5, d[5, 4]  $\rightarrow$  -27 621.8} **parameters** =  $\{ \Omega 1 \to 2 \pi (5 \times 10^8)$ ,  $\Omega 2 \to 2 \pi (5 \times 10^8)$ ,  $\Omega$ 3 → 2  $\pi$  (2 × 10^3),  $\Omega$ 4 → 2  $\pi$  (2 × 10^3),  $\Omega$ 5 → 2  $\pi$  (2 × 10^3), **Sequence @@ DipolarCouplings**  $\mathcal{E}$  $\{$  Ω1  $\rightarrow$  10 000  $\pi$ ,  $\Omega$ 2  $\rightarrow$  10 000  $\pi$ ,  $\Omega$ 3  $\rightarrow$  4000  $\pi$ ,  $\Omega$ 4  $\rightarrow$  4000  $\pi$ ,  $\Omega$ 5  $\rightarrow$  4000  $\pi$ , d[2, 1]  $\rightarrow$  -20028.5, d[3, 1]  $\rightarrow$  -13 804.8, d[3, 2]  $\rightarrow$  -18 999.4, d[4, 1] → -11 951.5, d[4, 2] → 6576.55, d[4, 3] → -29 600.4, d[5, 1] → 14 317.7, d[5, 2]  $\rightarrow$  -10 281.3, d[5, 3]  $\rightarrow$  -17 589.5, d[5, 4]  $\rightarrow$  -27 621.8}

```
H0 /. parameters
 10 014.3 (I_1^- \cdot I_2^+ + I_1^+ \cdot I_2^- - 4 (I_{1z} \cdot I_{2z}) + 6902.38 (I_1^- \cdot I_3^+ + I_1^+ \cdot I_3^- - 4 (I_{1z} \cdot I_{3z})) +5975.77 (I_1^- \cdot I_4^+ + I_1^+ \cdot I_4^- - 4 (I_1 \cdot I_4 \cdot I_4) ) - 7158.84 (I_1^- \cdot I_5^+ + I_1^+ \cdot I_5^- - 4 (I_1 \cdot I_5 \cdot I_5)) +9499.71 (I_2^-\cdot I_3^+ + I_2^+\cdot I_3^- - 4 (I_2^- \cdot I_3^-) ) - 3288.28 (I_2^-\cdot I_4^+ + I_2^+\cdot I_4^- - 4 (I_2^- \cdot I_4^-) ) +5140.65 (\overline{1_2} \cdot \overline{1_5} + \overline{1_2} \cdot \overline{1_5} - 4 (\overline{1_2}_2 \cdot \overline{1_5}_2)) + 14800.2 (\overline{1_3} \cdot \overline{1_4} + \overline{1_3^*} \cdot \overline{1_4} - 4 (\overline{1_3}_2 \cdot \overline{1_4}_2)) +8794.75 (I_3^-\cdot I_5^+ + I_3^+\cdot I_5^- - 4(I_3{}_2^-\cdot I_{5{}_2}) + 13810.9 (I_4^-\cdot I_5^+ + I_4^+\cdot I_5^- - 4(I_4{}_2^-\cdot I_{5{}_2}) +10 000 πI_{1z} + 10 000 πI_{2z} + 4000 πI_{3z} + 4000 πI_{4z} + 4000 πI_{5z}
```
## static spectrum with no decoupling

```
T = 40 \times 10^{\circ} - 3; \delta t = 10 \times 10^{\circ} - 6;
sig =
 Signal1D{0, T, δt},
  BackgroundGenerator → H0 /. parameters
 \overline{\phantom{a}}Signal1D: Using SignalCalculationMethod → Diagonalization
     Signal1D: the last sampling point has been dropped in order to get an even number of points.
     Signal1D: Using LineBroadening \rightarrow 2\pi \times 36.6468 rad s<sup>-1</sup>.
Signal [ \{0, 40. \times 10^{-3}, 10. \times 10^{-6}\}, \{ Lorentzian, << 210 >> \}]
ListPlot[Re@FT@sig, Frame → True, Joined → True, PlotRange → All, Axes → None]
         -40 000 -20 000 0 20 000 40 000
0.000
0.002
0.004
0.006
0.0080.010
0.012
```
# homonuclear decoupling examples

### Lee-Goldburg decoupling

```
ωnut = 2 π 50 × 10^3
100 000 πωoff = ωnut  Sqrt[2]
50 000 \sqrt{2} π
```

```
\tauLG = N[2 \pi / (\omegaoff Sqrt[3])τLG // EngineeringForm
0.0000163299
16.3299 \times 10^{-6}sig =
  Signal1D{0, T, τLG},
   ωnut opI["x"] + ωoff opI["z"],
   BackgroundGenerator → H0 /. parameters
  ;
     Signal1D: Using SignalCalculationMethod → Diagonalization
    Signal1D: Using LineBroadening \rightarrow 2\pi × 36.6617 rad s<sup>-1</sup>.
ListPlot[Re@FT@sig, Frame → True, Joined → True, PlotRange → All, Axes → None]
   -30 000-20 000-10 000 0 10 000 20 000 30 000
0.000
0.002
0.004
0.006
0.008
ListPlot[Re@FT@sig, Frame → True, Joined → True,
 PlotRange → {{-5000, 5000}, All}, Axes → None]
        -4000 -2000 0 2000 4000
0.000
0.002
0.004
0.006
0.008
```
the result is very poor. There are still large dipolar splittings these are the expected peak positions:

**N{2 × 10^3, 4 × 10^3} Sqrt[3]** {1154.7, 2309.4}

## FSLG

```
ωnut = 2 π 50 × 10^3
100 000πωoff = ωnut  Sqrt[2]
50 000 \sqrt{2} π
\tauLG = N[2 \pi / (\omega \text{off} \text{Sqrt}[3])];τLG // EngineeringForm
16.3299 \times 10^{-6}FSLG = {{\omeganut opI["x"] + \omegaoff opI["z"], \tau L G}, {-\omeganut opI["x"] - \omegaoff opI["z"], \tau L G}};
sig =
   Signal1D{0, T, τLG},
    Repeat[FSLG],
    BackgroundGenerator → H0 /. parameters
   ;
      Signal1D: Using SignalCalculationMethod → COMPUTE
      Signal1D: Using LineBroadening \rightarrow 2\pi \times 36.6617 rad s<sup>-1</sup>.
```
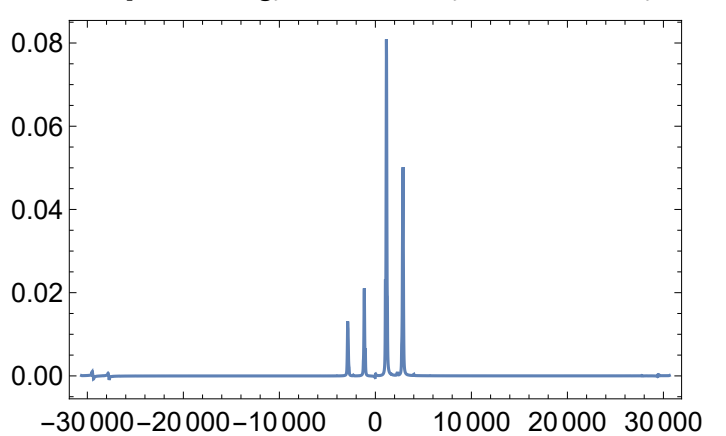

#### **ListPlot[Re@FT@sig, Frame → True, Joined → True, PlotRange → All, Axes → None]**

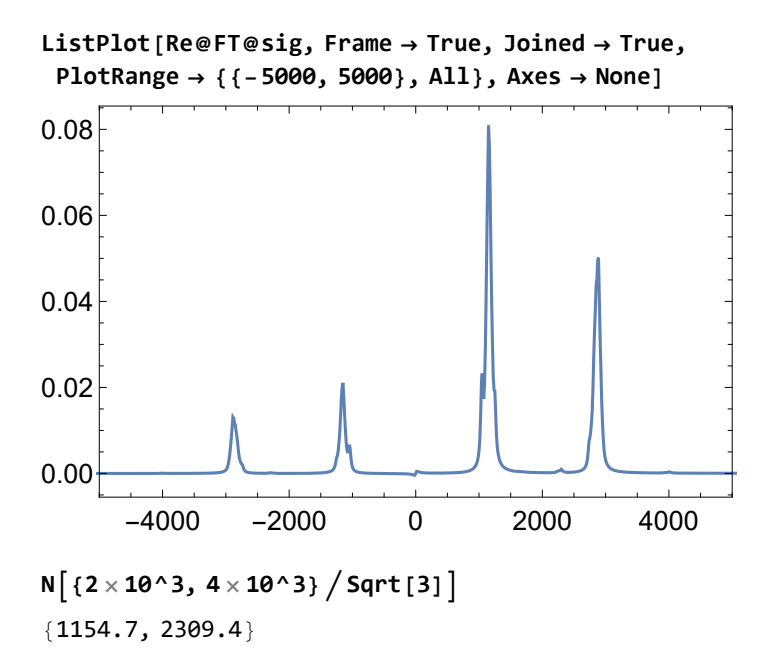

the peaks are in the expected positions, although with a rather large image.

### WAHUHA or WHH4

```
\tau = 5 \times 10^6 - 61
200 000
WHH4 = 
     { None, τ},
    RotationSuperoperator\left[\frac{\pi}{2}, \pi\right],
     {None, τ},
    RotationSuperoperator\left[\frac{\pi}{2}, \frac{3\pi}{2}\right],
     {None, 2 τ},
    RotationSuperoperator\left[\frac{\pi}{2}, \frac{\pi}{2}\right],
     {None, τ},
    RotationSuperoperator\left[\frac{\pi}{2}, 0\right],
     {None, τ}
   ;
sig =
   Signal1D[\{0, T, EventDuration[WHH4] / 2\},Repeat[WHH4],
    BackgroundGenerator → H0 /. parameters
   ;
      Signal1D: Using SignalCalculationMethod → COMPUTE
      Signal1D: the last sampling point has been dropped in order to get an even number of points.
      Signal1D: Using LineBroadening \rightarrow 2\pi \times 36.633 rad s<sup>-1</sup>.
```
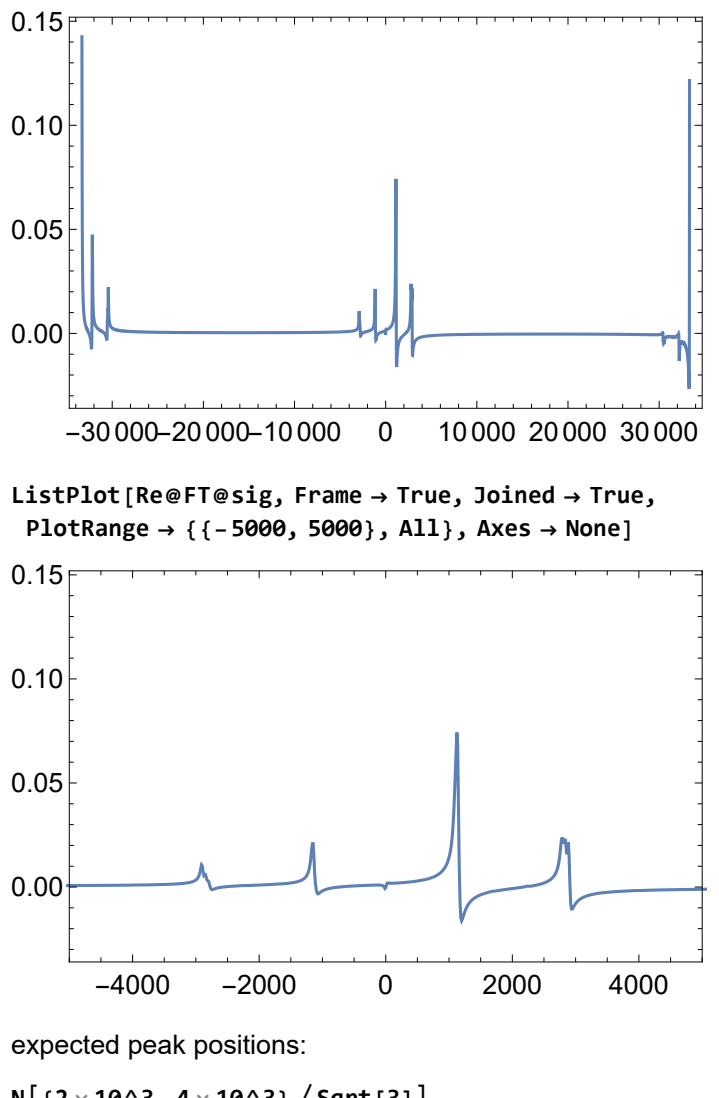

**ListPlot[Re@FT@sig, Frame → True, Joined → True, PlotRange → All, Axes → None]**

**N{2 × 10^3, 4 × 10^3} Sqrt[3]** {1154.7, 2309.4}

not a bad result, although there is a strong phase shift